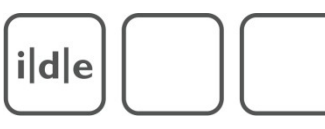

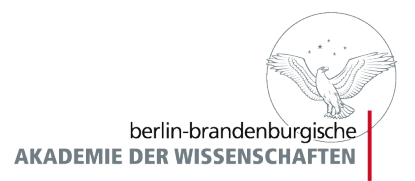

# TEI-Schema Customization mit Roma/ODD

Christiane Fritze

#### Übersicht  $i|d|e$

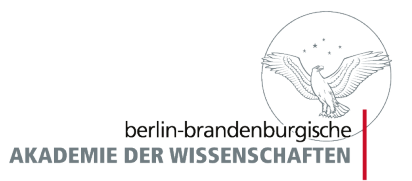

- Einführung in Roma
	- Vordefinierte Customizations
- ODD-Spezifikation
- Schema Dokumentation

Roma – ODD – Schema Makademie Der Wissenschaften ide

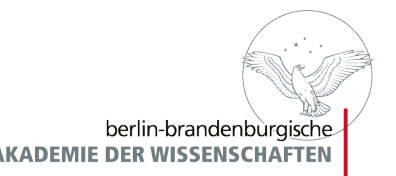

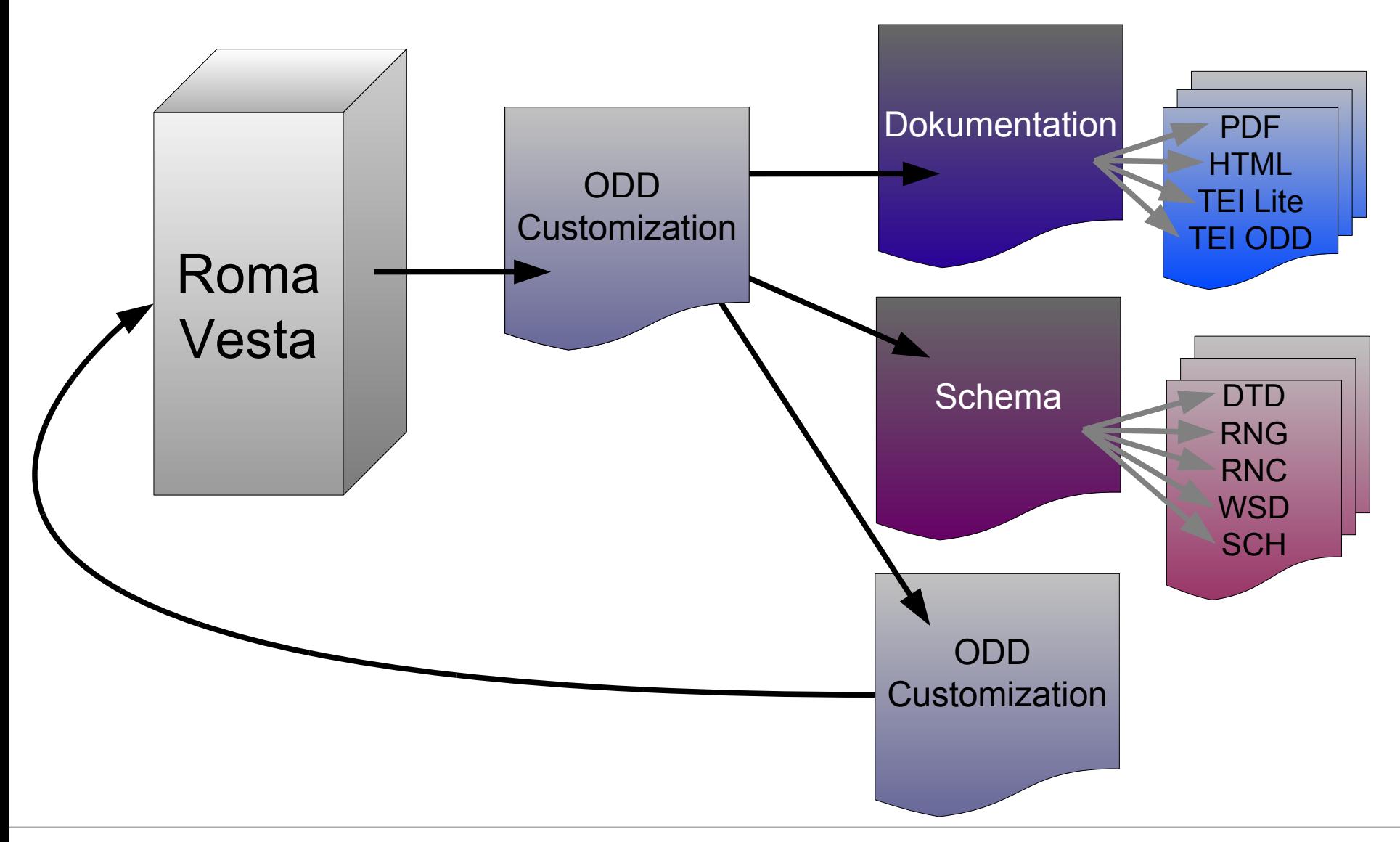

Folie 3 TEI-Schema Customization mit Roma/ODD Spring School 2. März bis 5. März 2010

#### Roma System  $i|d|e$

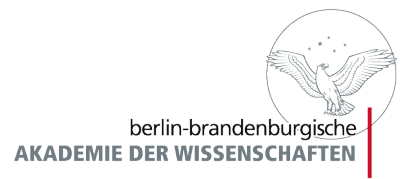

- **Roma** als webbasierte Applikation
- kommandobasiertes **roma** für lokalen Betrieb
	- bedarf eines Internetzugangs oder
	- TEI Stylesheets und TEI eXist Datenbank lokal
- **Vesta** für Apple Macintosh und Debian/Ubuntu lokal

Roma System  $i|d|e$ 

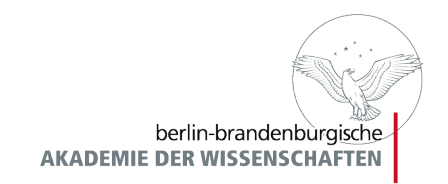

- TEI ist modulartig organisiert
- obligatorische und optionale **Module**
- Jedes Modul enthält Elementspezifikationen
- TEI-Schemaspezifikation durch Auswahl von Modulen und (eventuellem) Modizieren von deren Inhalten
- fertige TEI-Schemaspezifikation = Customization
- Customization wird als ODD-Datei gespeichert

# TEI MODULE

analysis certainty core corpus dictionaries drama figures gaiji header iso-fs linking msdescription namesdates nets Spoken tagdocs textcrit textstructure transcr verse

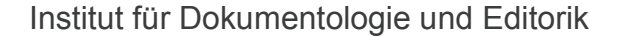

ide

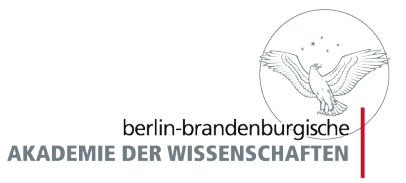

- TEI Website  $\blacktriangleright$  Tools  $\blacktriangleright$  Roma

Roma

- http://www.tei-c.org/Roma/

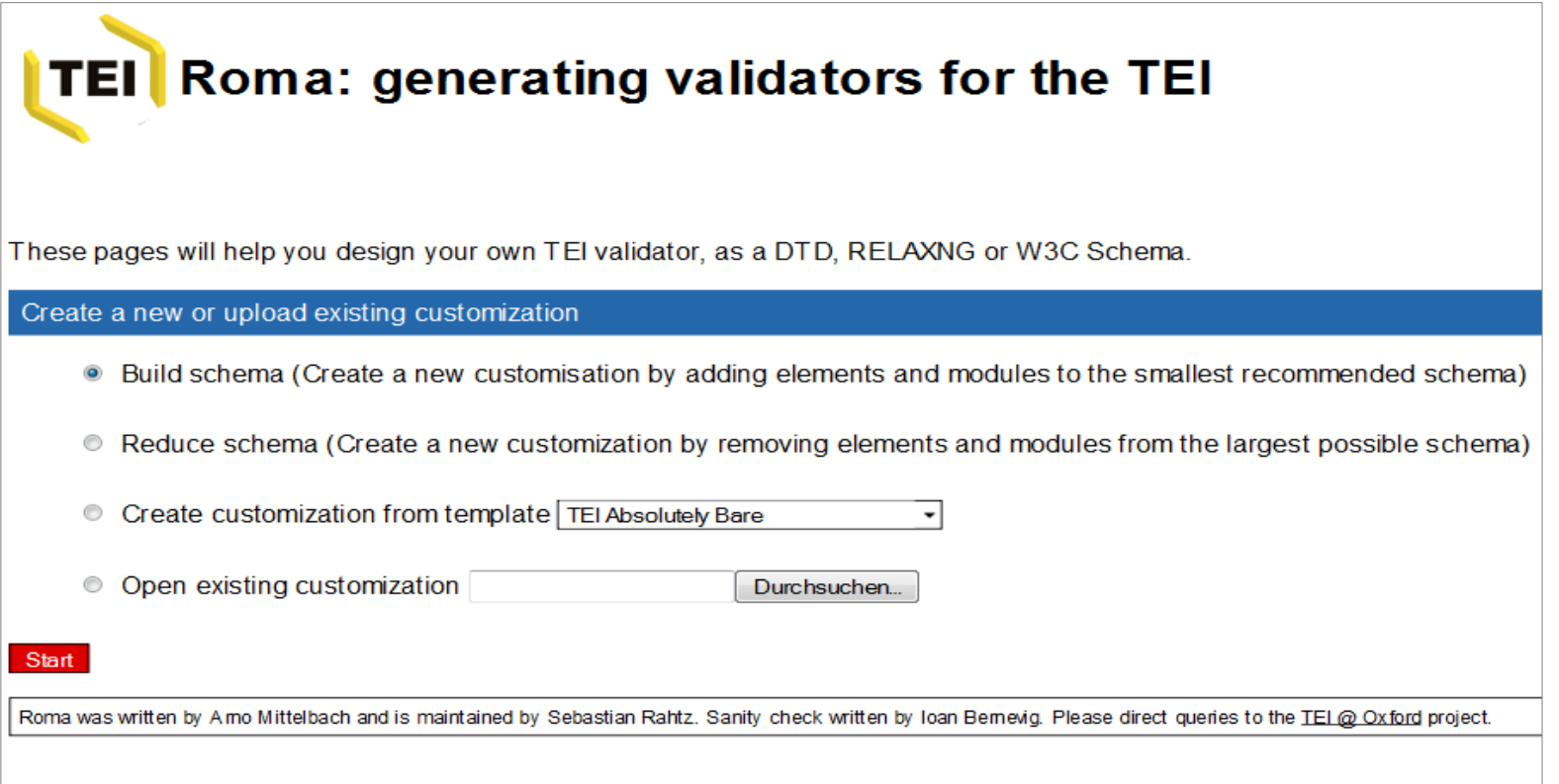

#### Vordefinierte Customizations AKADEMIE DER WISSENSCHAFTEN  $i|d|e$

- use or enhance the smallest possible schema
- use or reduce the biggest possible schema
- use or change a specific customization
	- TEI Absolutely Bare
	- TEI Lite
	- TEI Tite

- ...

- TEI for Linguistic Corpora
- TEI for Manuscript Description
- TEI with Drama
- TEI for Speech Representation
- TEI for Authoring ODD

Roma System – Menü

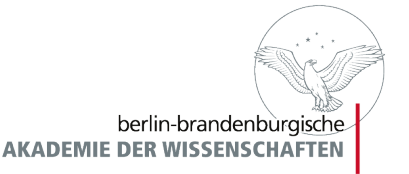

- **New**

 $i|d|e$ 

- **Customize**
- **Language**
- **Modules**
- **Add Elements**
- **Change Classes**
- **Schema**
- **Documentation**
- **Save Customization**
- **Sanity Checker**

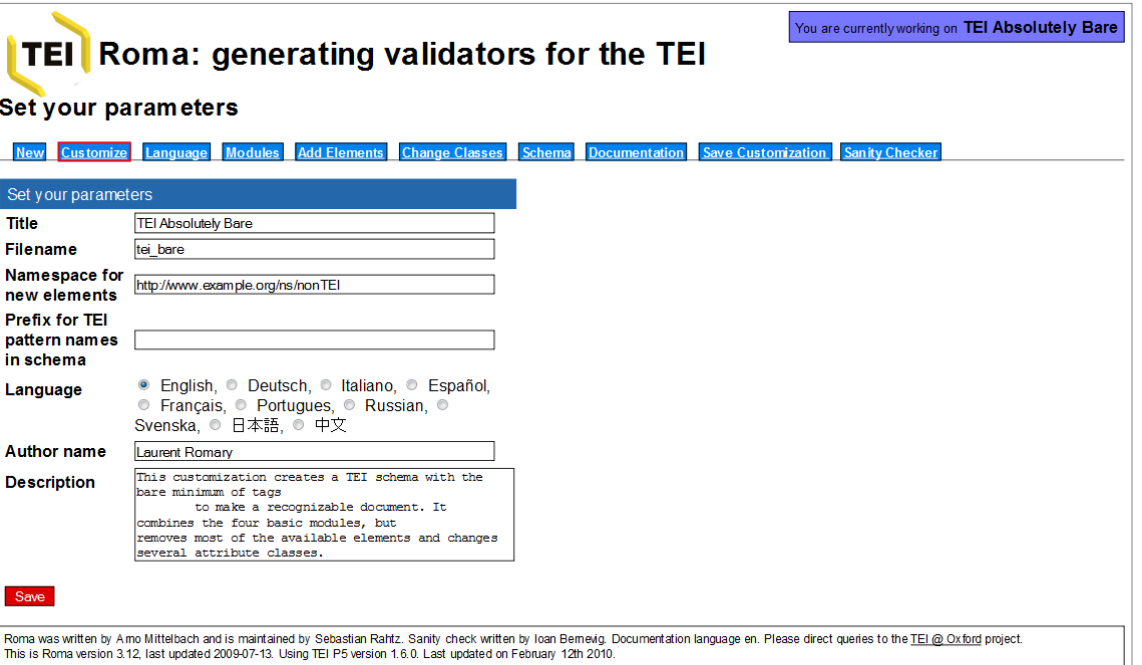

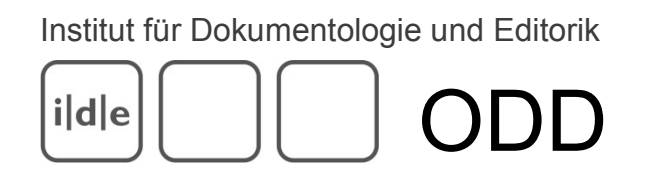

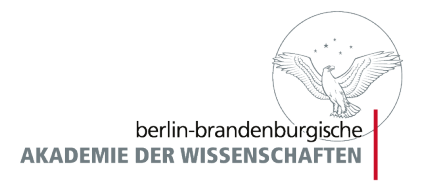

- ODD bedeutet "One document does it all."
- ODD ist XML.
- ODD ist TEI.
	- ist für TEI-Datenmodellbeschreibung spezifisches Vokabular
	- Kapitel 22 "Documentation Elements"
	- Modul **tagdocs**

#### ODD – so siehts aus:i|d|e

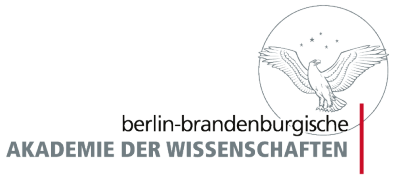

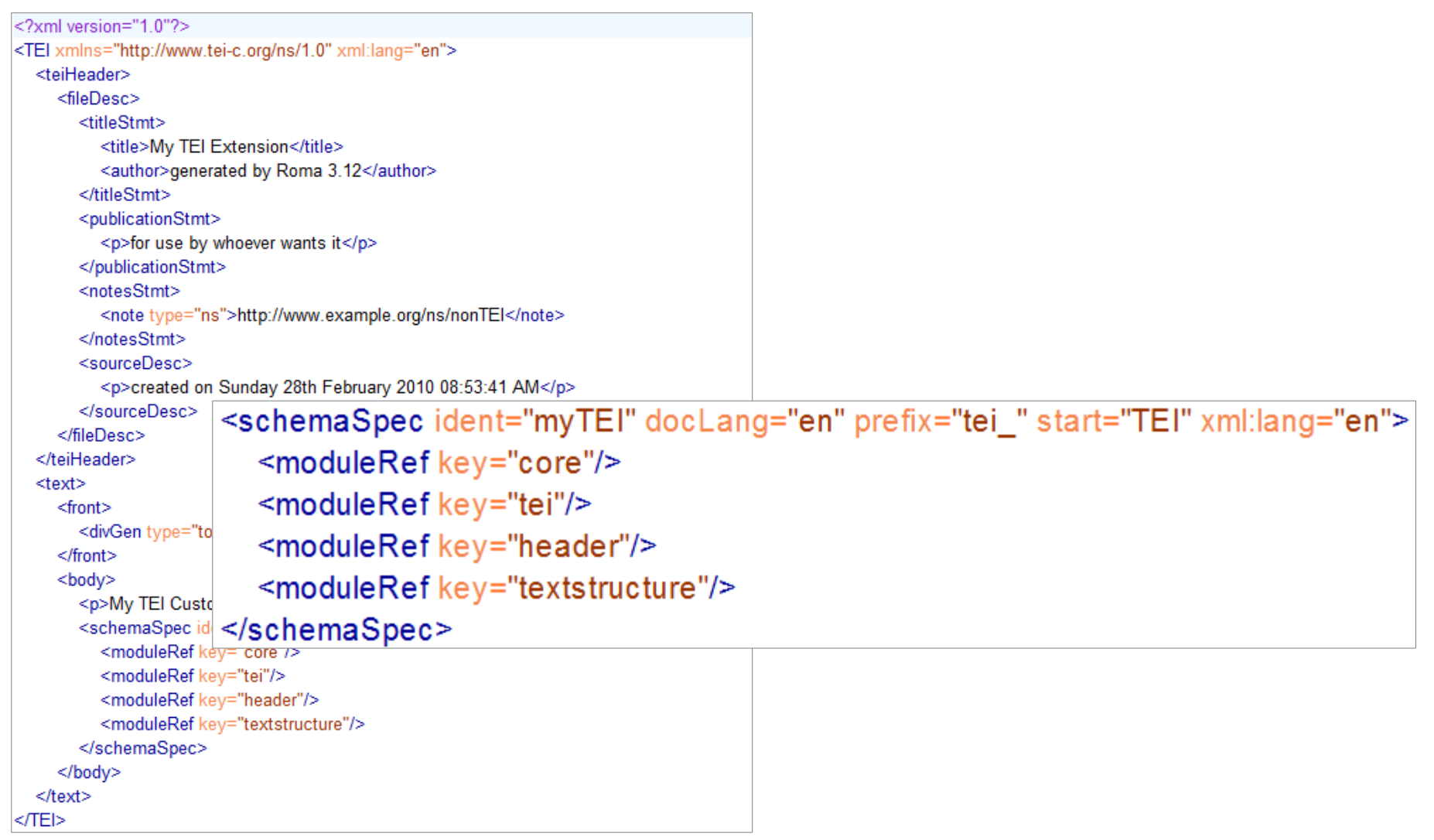

## ODD Spezifikation  $i|d|e$

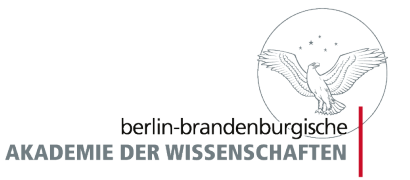

<schemaSpec ident="mein\_projekt\_schema" docLang="en" prefix="tei\_" start="TEI" xml:lang="en">

- <schemaSpec> formale Schemaspezifikation
- $@$ ident Dateiname
- $@$ docLang Dokumentationssprache
- $@$ prefix Prefix für TEI-Elementpattern
- $\omega$ start Einstiegspunkt (Wurzelelement)

# ODD Spezifikation  $i|d|e$

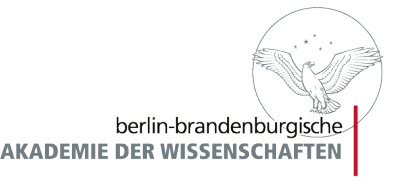

<moduleRef key="textstructure"/>

<moduleRef url="http://www.teic.org/release/xml/tei/custom/schema/relaxng/svg11.rng">

- <moduleRef> bindet Module ins Datenmodell ein
- $@$ key Name des TEI Moduls
- $@$ url bezieht externes Schema in Relax NG Notation ein

## ODD Spezifikation  $i|d|e$

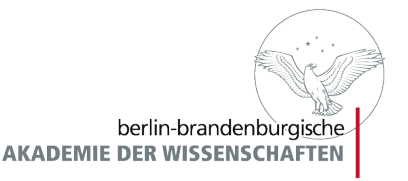

<elementSpec module="textstructure" ident="div1" mode="delete"/>

- <elementSpec> ändert Standardverhalten von Elementen
- $@$ module Herkunftsmodul des Elements
- $@$ ident Elementname
- $@$ mode Aktion
	- delete | change | add | replace
- $@ns$  Namespace des Elements

#### Element spezifizieren  $i|d|e$

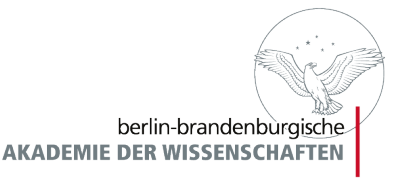

- Element aus Modul löschen
- <elementSpec ident="div1" mode="delete" module="textstructure">
- Element ändern: Attribute löschen

<elementSpec ident="gap" mode="change" module="core"> <attList> <attDef ident="hand" mode="delete"/> <attDef ident="agent" mode="delete"/> <attDef ident="cert" mode="delete"/> <attDef ident="resp" mode="delete"/> </attList> </elementSpec>

#### ODD Spezifikation  $i|d|e$

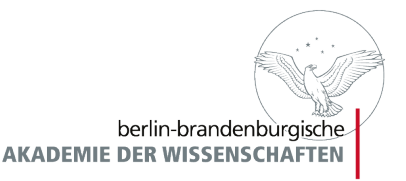

<classSpec ident="att.global" type="atts" mode="change"> <attList> <attDef ident="rend" mode="delete"/>  $\le$ /attl ist $>$ </classSpec>

- <classSpec> spezifiziert Änderungen an Klassen von Attributen oder Elementen
	- Attribute einer Klasse löschen oder hinzufügen
	- Attributwerte ändern
- att.global Klasse der globalen Attribute
	- $@type$  gibt Klassenart an (hier Attributklasse)

# ODD Spezifikation  $i|d|e$

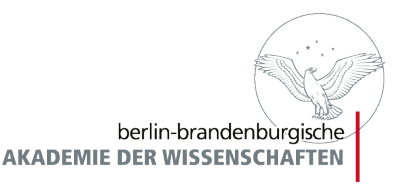

- Dokumentation der Änderung in der formalen Spezifikation <classSpec ident="att.global" type="atts" mode="change" module="tei"> <attList> <attDef ident="rend" mode="change"> <valList type="closed" mode="replace"> <valItem ident="b"> <desc xml:lang="de">b steht für fett (bold).</desc> </valItem> <valItem ident="i"/> </valList> </attDef> </attList> </classSpec>

ide

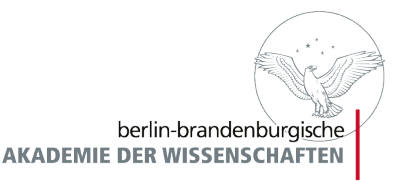

<p>Vom Element <gi>gap</gi> sind die Attribute <att>hand</att> und <att>agent</att> gelöscht worden. Das globale Attribut <att>rend</att> darf nur die Werte <val>b</val> und <val>i</val> annehmen. So <tag>moduleRef key="figures"</tag>wird ein Modul eingebunden.</p>

- <gi> Elementnamen dokumentieren
- <att> Attribute dokumentieren
- <val> Attributwerte dokumentieren
- <tag> Tags dokumentieren

 $i|d|e$ 

# Dokumentation zu Roma

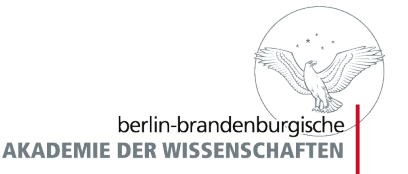

- nützliche Tutorials:
	- Getting Started with P5 ODDs
	- Customizing the TEI with Roma
	- Guidelines Chapter 22 "Documentation Elements"
	- Guidelines Chapter 23 "Using the TEI"

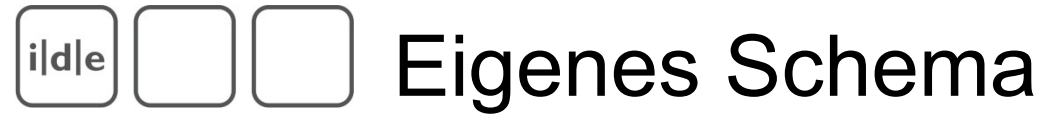

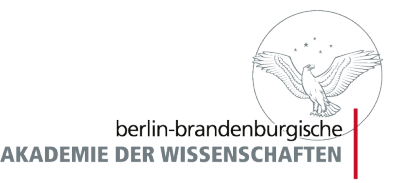

- Starte bei <http://www.tei-c.org/Roma/>
- Wähle eine vordefinierte Customization
- Füge notwendige Module hinzu
- Entferne überflüssigen Elemente
- Speichere ODD-File, Schema und Dokumentation
- Prüfe eine TEI-Datei auf Validität mit diesem Schema
	- oder
- Lege eine neue TEI-Datei an, die auf dieses Schema "hört"